Министерство науки и высшего образования Российской Федерации Федеральное государственное автономное образовательное учреждение высшего образования «ЮЖНО-УРАЛЬСКИЙ ГОСУДАРСТВЕННЫЙ УНИВЕРСИТЕТ (национальный исследовательский университет)»

УТВЕРЖДАЮ: директор Многопрофильного колледжа О.Б. Прохорова 19 января 2024

РАБОЧАЯ ПРОГРАММА УЧЕБНОЙ ДИСЦИПЛИНЫ ОП.01 ИНЖЕНЕРНАЯ И КОМПЬЮТЕРНАЯ ГРАФИКА Основной профессиональной образовательной программы 15.02.10 МЕХАТРОНИКА И РОБОТОТЕХНИКА (ПО ОТРАСЛЯМ)

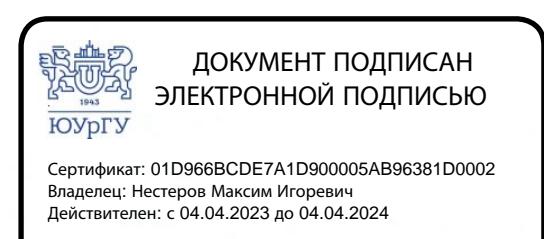

Челябинск, 2024

Рабочая программа учебной дисциплины ОП. 01 Инженерная и компьютерная профессиональной образовательной программы среднего графика основной образования (далее СПО) по специальности 15.02.10 профессионального Мехатроника и робототехника (по отраслям) рассмотрена и одобрена на заседании Педагогического совета № 4, протокол №4 от «18» января 2024 г.

СОГЛАСОВАНО: Зам. директора по УПР

Л.П. Попкова «18» января 2024 г. Специалист по УМР

О.А. Швецова «18» января 2024 г.

Разработчик: Е.А. Усманова (доцент кафедры Инженерная и компьютерная графика, АСИ, ЮУрГУ)

Рабочая программа учебной дисциплины ОП. 01 Инженерная и компьютерная требованиями Федерального разработана соответствии  $\mathbf c$ графика  $\, {\bf B}$ государственного стандарта среднего профессионального образовательного образования по специальности 15.02.10 Мехатроника и робототехника (по отраслям) (утв. Приказом Минпросвещения России от 14.09.2023 №684) и установленной направленности.

# **СОДЕРЖАНИЕ**

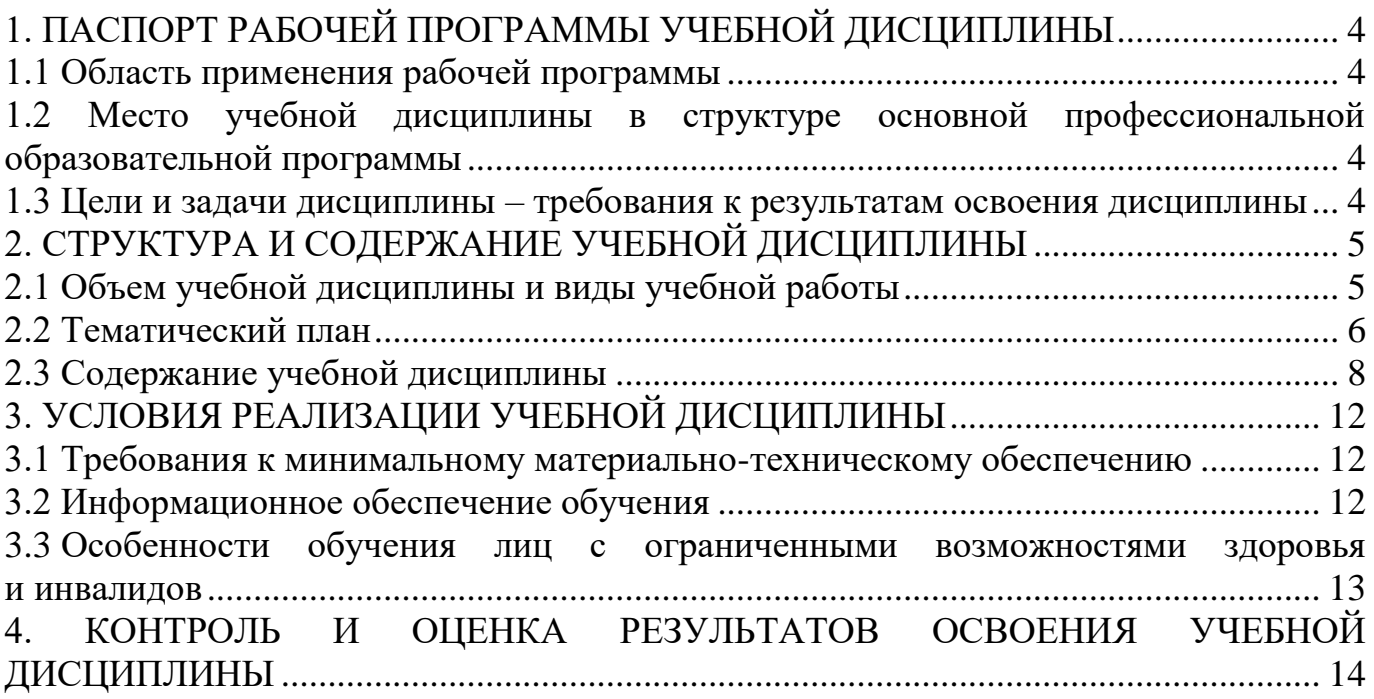

# <span id="page-3-0"></span>**1. ПАСПОРТ РАБОЧЕЙ ПРОГРАММЫ УЧЕБНОЙ ДИСЦИПЛИНЫ**

## **1.1 Область применения рабочей программы**

<span id="page-3-1"></span>Рабочая программа учебной дисциплины ОП. 01 Инженерная и компьютерная графика является частью основной профессиональной образовательной программы среднего профессионального образования по программе подготовки специалистов среднего звена в соответствии с ФГОС СПО по специальности 15.02.10 Мехатроника и робототехника (по отраслям).

## <span id="page-3-2"></span>**1.2 Место учебной дисциплины в структуре основной профессиональной образовательной программы**

Учебная дисциплина ОП. 01 Инженерная и компьютерная графика входит общепрофессиональный цикл.

## <span id="page-3-3"></span>**1.3 Цели и задачи дисциплины – требования к результатам освоения дисциплины**

В результате освоения учебной дисциплины обучающийся должен:

**уметь:**

– анализировать форму предметов по их чертежам, строить и читать чертежи; решать инженерно-геометрические задачи на чертеже; применять нормативные документы и государственные стандарты, необходимые для оформления чертежей и другой конструкторско-технологической документации

#### **знать**:

− основы проекционного черчения; правила выполнения чертежей, схем и эскизов по специальности; структуру и оформление конструкторской, технологической документации в соответствии с требованиями стандартов. (З-1);

### **развить способности для формирования общих компетенций (далее ОК):**

– ОК 01 Выбирать способы решения задач профессиональной деятельности применительно к различным контекстам;

# <span id="page-4-0"></span>**2. СТРУКТУРА И СОДЕРЖАНИЕ УЧЕБНОЙ ДИСЦИПЛИНЫ 2.1 Объем учебной дисциплины и виды учебной работы**

<span id="page-4-1"></span>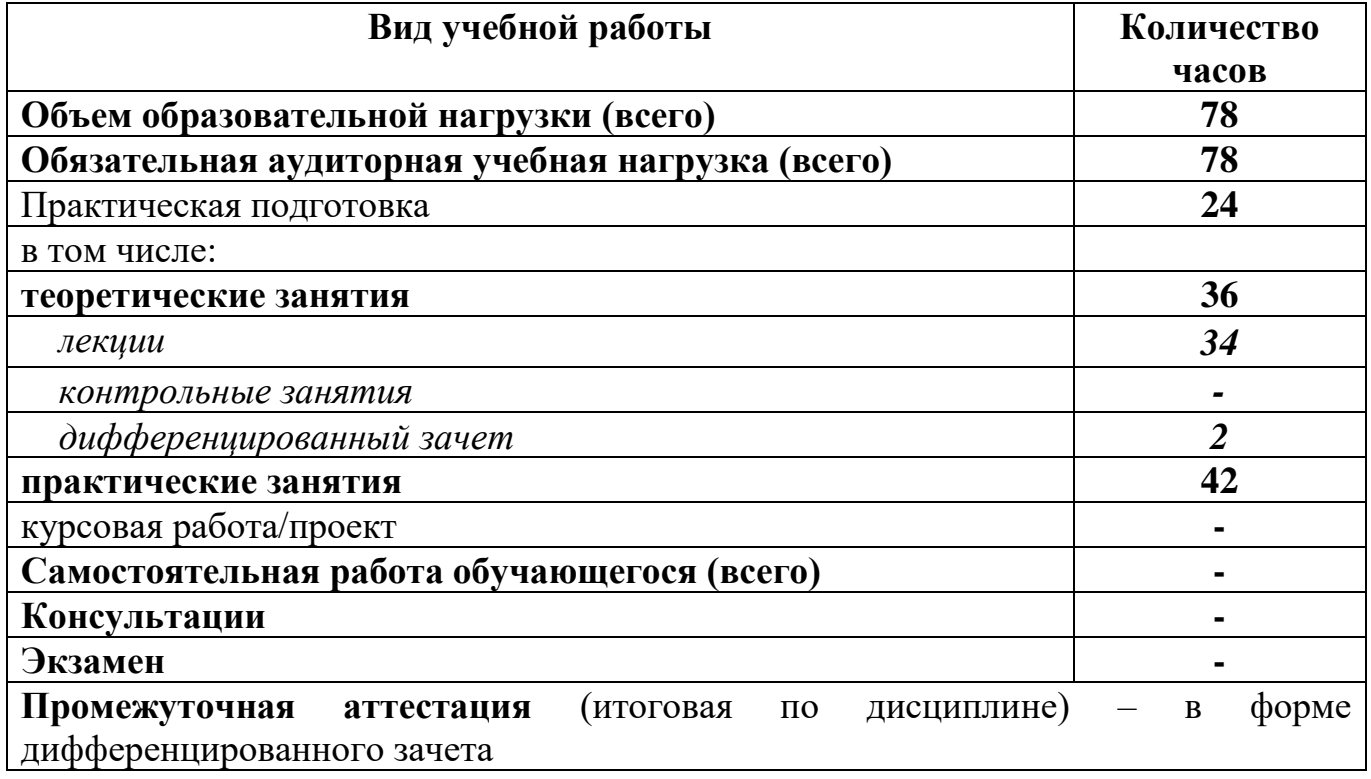

# <span id="page-5-0"></span>**2.2 Тематический план**

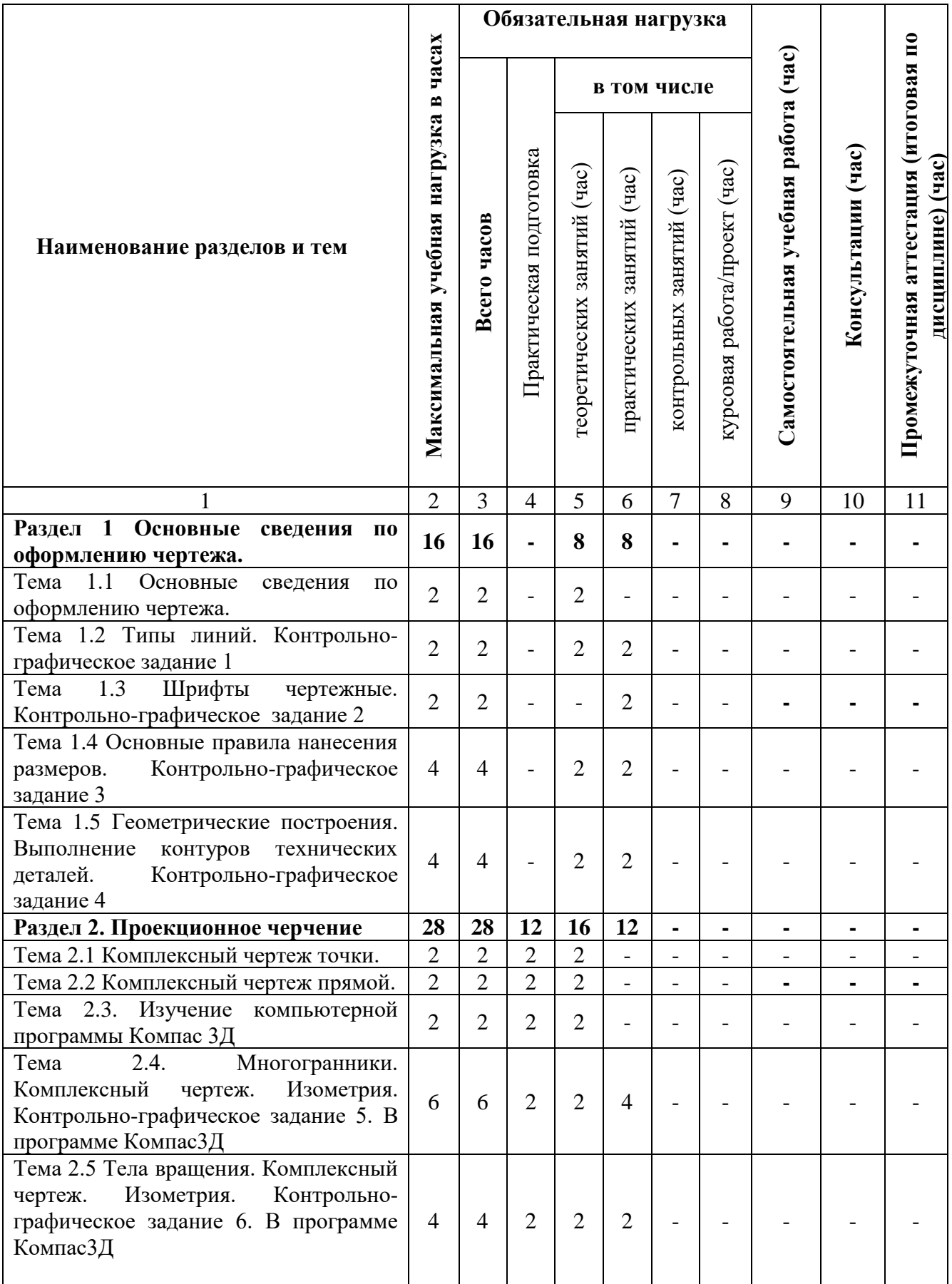

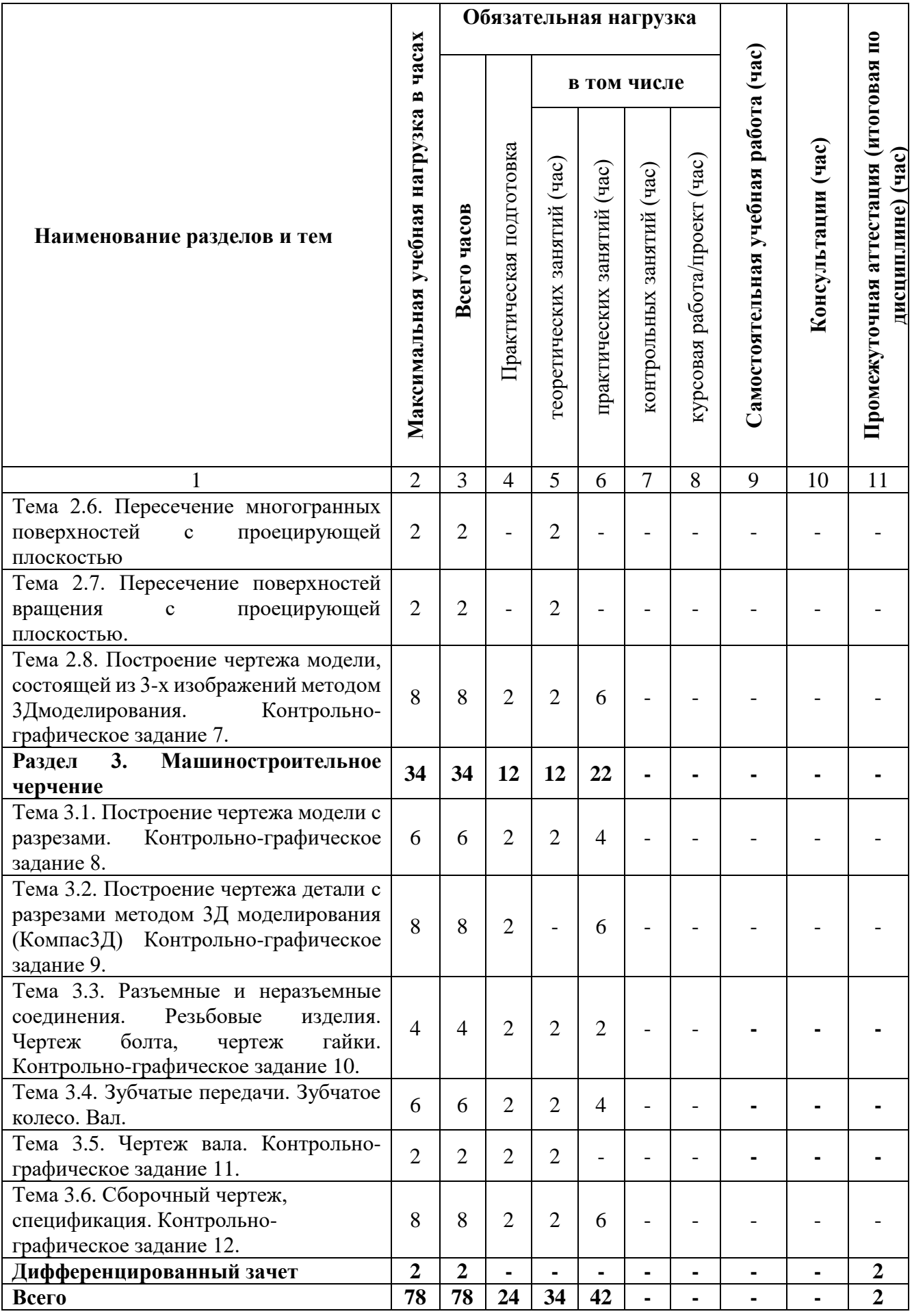

<span id="page-8-0"></span>**2.3 Содержание учебной дисциплины**

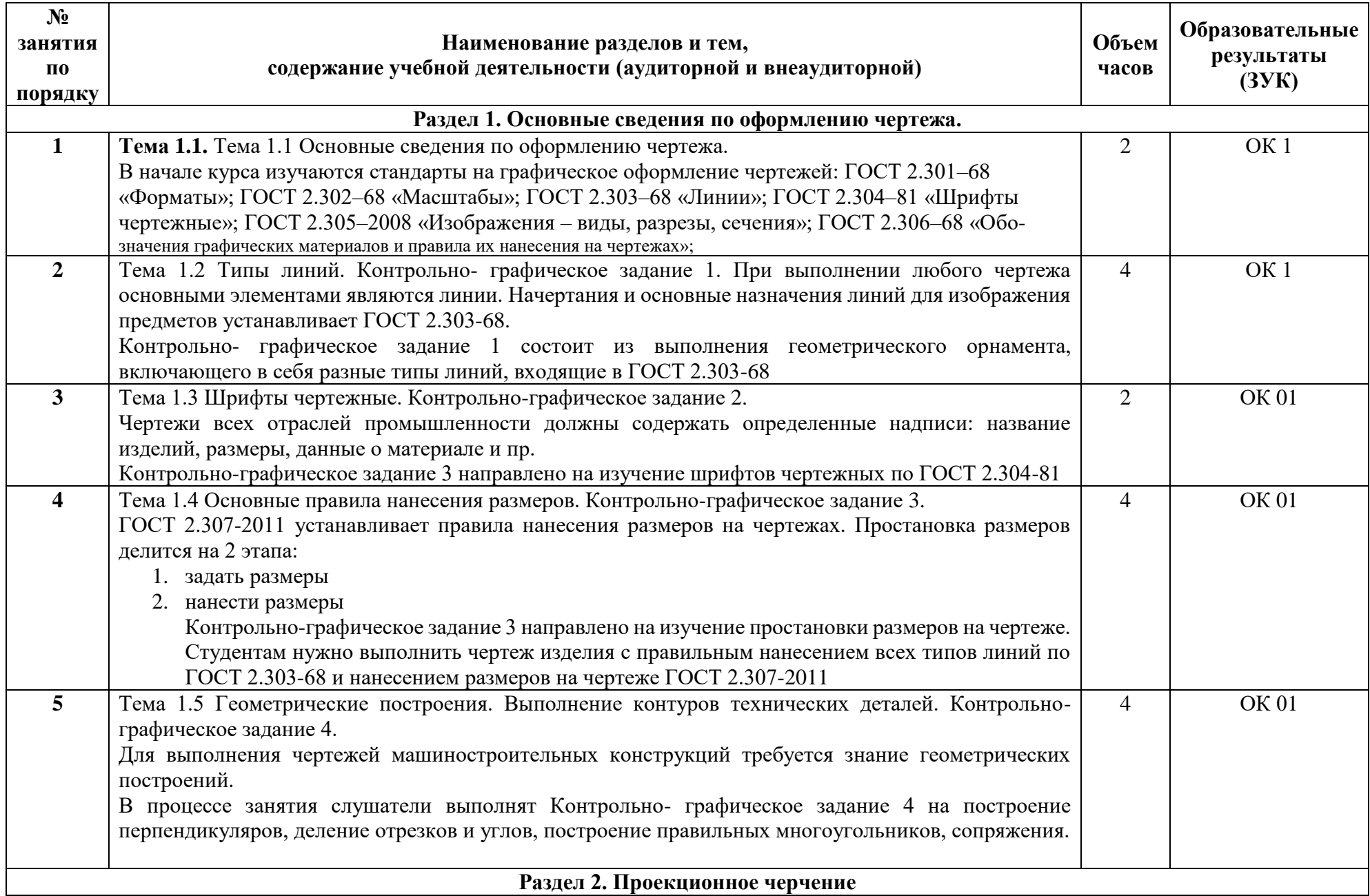

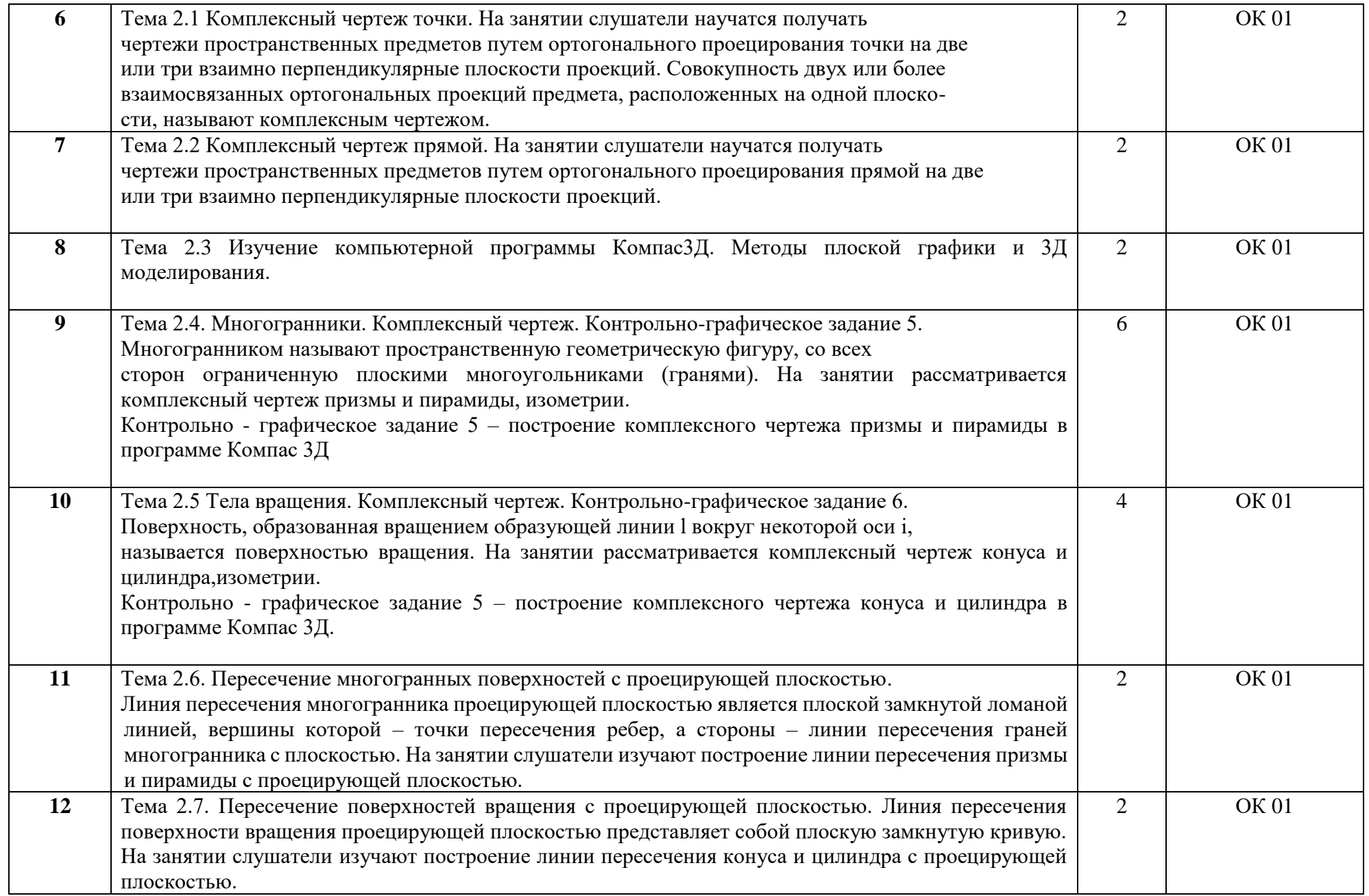

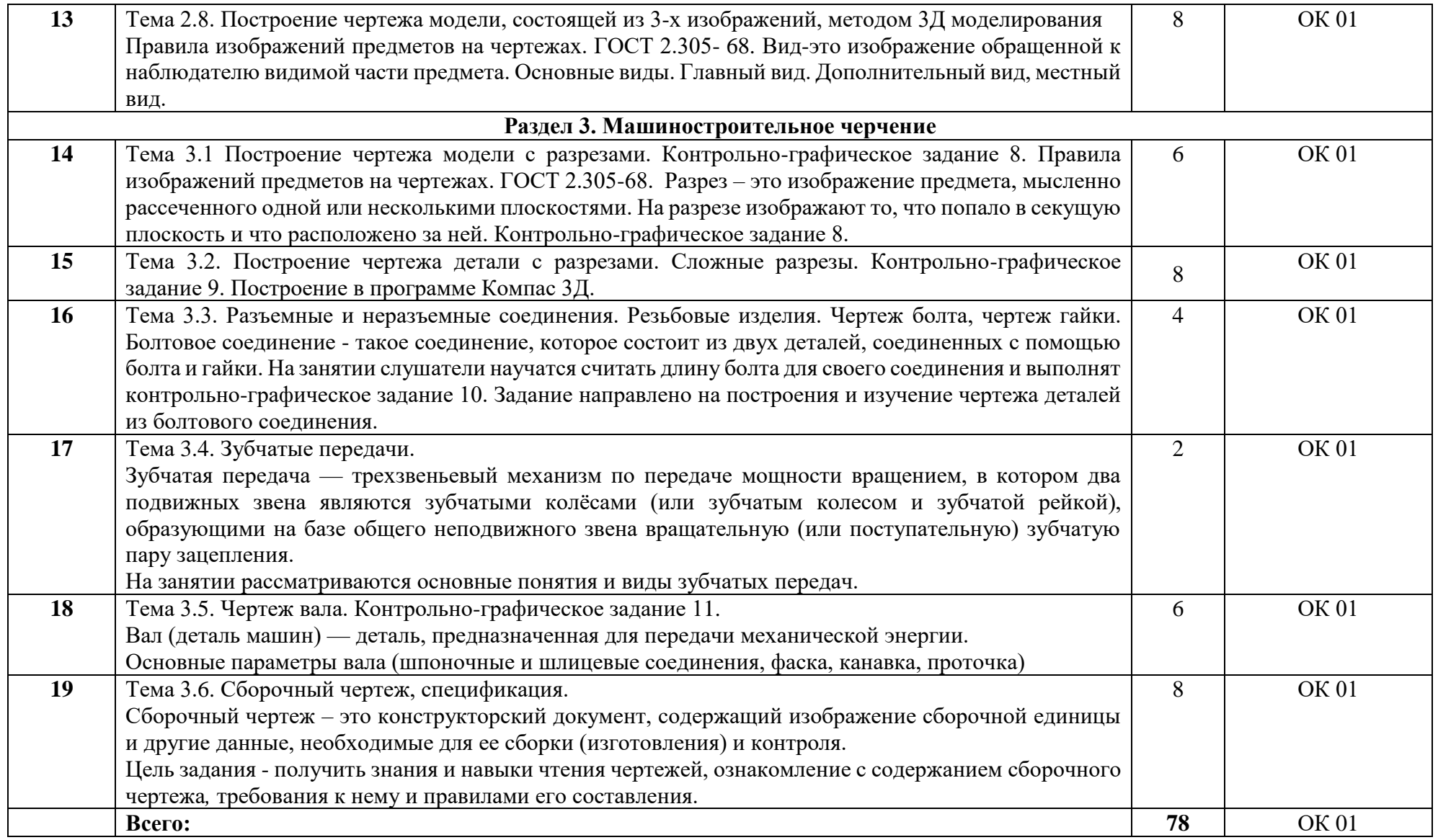

# **3. УСЛОВИЯ РЕАЛИЗАЦИИ УЧЕБНОЙ ДИСЦИПЛИНЫ**

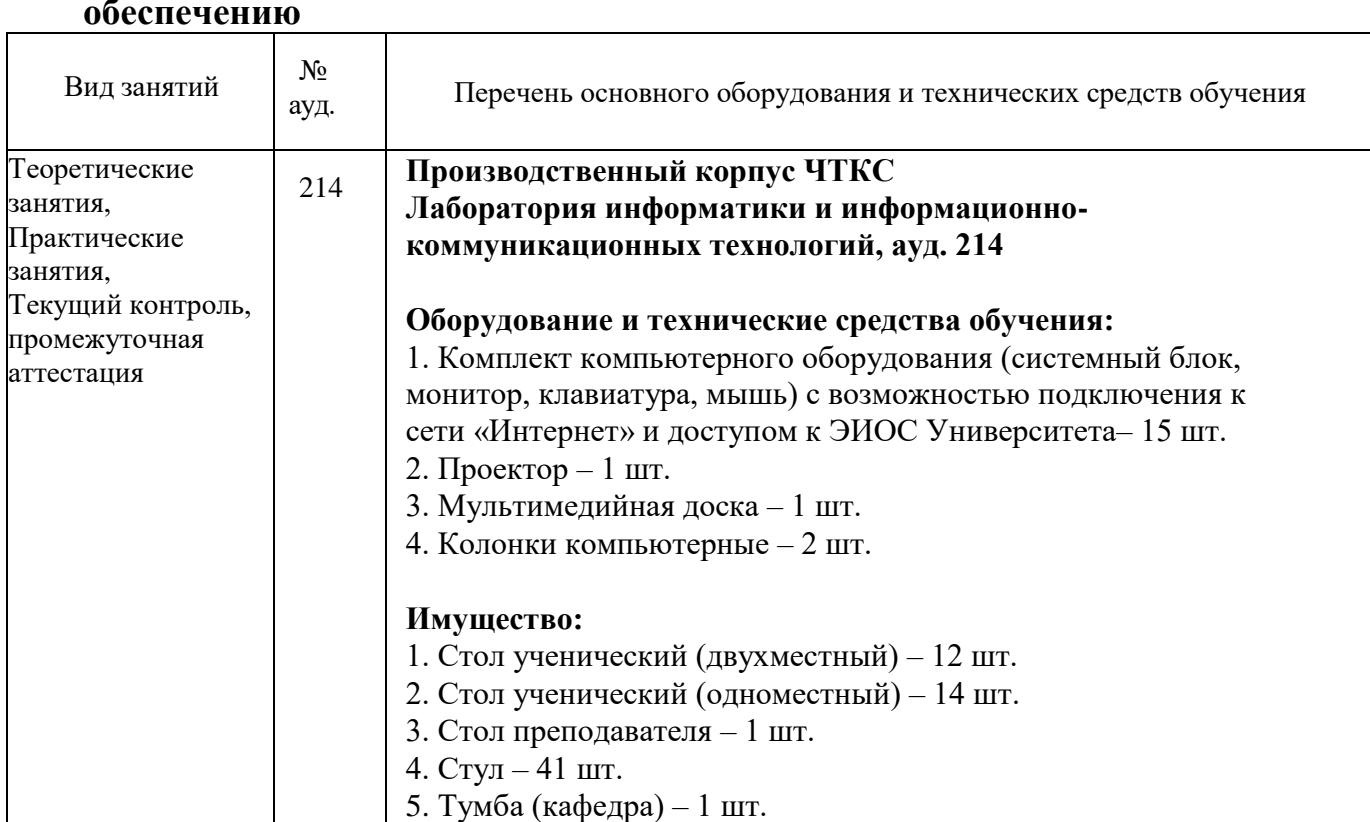

### <span id="page-12-1"></span><span id="page-12-0"></span>**3.1 Требования к минимальному материально-техническому обеспечению**

## <span id="page-12-2"></span>**3.2 Информационное обеспечение обучения**

### **Основная литература**

1. Чекмарев, А. А. Справочник по машиностроительному черчению Текст А. А. Чекмарев, В. К. Осипов. - 9-е изд., стер. - М.: Высшая школа, 2009. - 492, [1] c.

2. Боголюбов С. К. Черчение: учеб. пособие / С. К. Боголюбов. - М.: Машиностроение, 2006. - 290 с.

3. РАБОЧАЯ КОНСТРУКТОРСКАЯ ДОКУМЕНТАЦИЯ: учебное пособие / А.Л. Решетов; Е.П. Дубовикова; Е.А.Усманова. – Челябинск: Издательский центр ЮУрГУ, 2020.  $-168$  c.

### **Дополнительная литература**

1 Черчение: Учеб. для учащихся общеобразоват. учрежений / В.В. Степакова, Л.Н.Анисимова, Л.В. Курцаева, А.И. Шершевская;Под ред. В.В. Степаковой. – М.; Просвещение, 2001. – 206 с.; ил.

2. Черчение: Учебник для учащихся общеобразовательных учрежений / Под ред. проф. Н.Г. Преображенской. – М.; Вентана-Граф, 2006. – 336 с.

3. Инженерная графика: Учебник/ Б.Г. Миронов, Р.С. Миронова. – 7-е изд., стер. – М.; Высш. шк. – 2008. – 279 с.: ил

### **Перечень используемого программного обеспечения:**

- 1. Microsoft Office
- 2. Microsoft Windows
- 3. Р7-Офис
- 4. Компас 3D «Аскон»

### **Перечень используемых профессиональных баз данных и информационных справочных систем:**

- 1. ЭБС Электронного издания ЮРАЙТ
- 2. ЭБС «ЛАНЬ»

# <span id="page-13-0"></span>**3.3 Особенности обучения лиц с ограниченными возможностями здоровья и инвалидов**

Обучение по дисциплине обучающихся с ограниченными возможностями здоровья осуществляется с учетом особенностей психофизического развития, индивидуальных возможностей и состояния здоровья таких обучающихся.

Содержание образования и условия организации обучения обучающихся с ограниченными возможностями здоровья определяются адаптированной образовательной программой, а для инвалидов также в соответствии с индивидуальной программой реабилитации инвалида.

Освоение дисциплины обучающимися с ограниченными возможностями здоровья может быть организовано как совместно с другими обучающимися, так и в отдельных группах. Предполагаются специальные условия для получения образования обучающимися с ограниченными возможностями здоровья. Медицинские ограничения регламентированы Перечнем медицинских противопоказаний Министерства здравоохранения Российской Федерации.

Подбор и разработка учебных материалов производятся с учетом предоставления материала в различных формах: аудиальной, визуальной, с использованием специальных технических средств и информационных систем. Форма проведения аттестации для студентов-инвалидов устанавливается с учетом индивидуальных психофизических особенностей. Для студентов с ОВЗ предусматривается доступная форма предоставления заданий оценочных средств. Студентам с инвалидностью увеличивается время на подготовку ответов на контрольные вопросы. Для таких студентов предусматривается доступная форма предоставления ответов на задания.

# <span id="page-14-0"></span>**4. КОНТРОЛЬ И ОЦЕНКА РЕЗУЛЬТАТОВ ОСВОЕНИЯ УЧЕБНОЙ ДИСЦИПЛИНЫ**

Контроль и оценка результатов освоения учебной дисциплины ОП.01 Инженерная и компьютерная графика осуществляется преподавателем в процессе Мониторинга динамики индивидуальных достижений обучающихся по учебной дисциплине, включающего текущий контроль и промежуточную аттестацию.

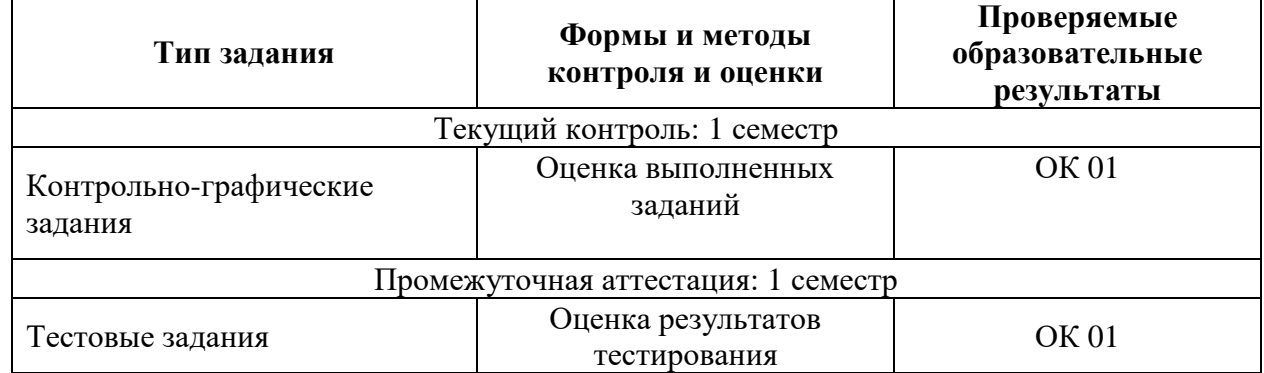

Текущий контроль успеваемости подразумевает регулярную объективную оценку качества освоения обучающимися содержания учебной дисциплины ОП.01 Инженерная и компьютерная графика и способствует успешному овладению учебным материалом в разнообразных формах аудиторной работы, в процессе внеаудиторной подготовки и оценивает систематичность учебной работы студента.

При промежуточной аттестации обучающихся на дифференцированном зачете по дисциплине ОП.01 Инженерная и компьютерная графика на соответствие персональных достижений требованиям к образовательным результатам, заявленных ФГОС СПО, преподавателем учитывается итоговый рейтинг обучающегося по дисциплине и принимается решение об освобождении обучающегося от процедуры промежуточной аттестации.

При условии итоговой рейтинговой средневзвешенной оценки обучающегося не менее 4 баллов, соответствующей рейтингу от 4.0 до 4,4 баллов обучающийся может быть освобожден (на усмотрение преподавателя) от выполнения заданий на дифференцированном зачете с оценкой «хорошо». Если обучающийся претендует на получение оценки «отлично», он должен присутствовать на дифференцированном зачете и выполнить все задания, предусмотренные для промежуточной аттестации по учебной дисциплине. Обучающийся, имеющий итоговый рейтинг от 4,5 до 5 баллов, освобождается от выполнения заданий на дифференцированном зачете и получает оценку «отлично». Обучающийся, имеющий итоговый рейтинг менее 4,0, выполняет все задания на дифференцированном зачете.